# Die dtk-Klasse, Version 2.08f– 2019/11/10

### Mustermann Max, Peter Silie

## Makros

```
\DeclareUrlCommand\File{\urlstyle{tt}}
\providecommand\Package[1]{\texttt{#1}}
\providecommand\Program[1]{\texttt{#1}}
\providecommand\Command[1]{\texttt{#1}}
\providecommand\Macro[1]{\texttt{\#1}}
\providecommand\Environment[1]{\texttt{#1}}
\let\Email\url
```
Die Dateien \*.clo beinhalten die Klassenoptionen und werden nur fortgeschrieben, wenn etwas Neues einzufügen ist. Das Paket dtk sollte nur um wichtige Pakete ergänzt werden, die für den Inhalt des Manuskripts wichtig sind. Das Programm lualatex sollte bevorzugt zum Übersetzen eingesetzt werden. Macros wie \texttt müssen nicht mit dem Backslash angegeben werden, der wird automatisch gesetzt. Es folgen Beispiele mit Listings in nummerierter und in nichtnummerierter Art:

```
\begin{itemize}
\backslashitem ...
\end{itemize}
```

```
\begin{description}
\item ...
\end{description}
```
Ubuntu wird in serifenloser Schrift gesetzt. Weitere Informationen für Autoren findet man im DTK-Wiki: http://projekte.dante.de/DanteFAQ/WebHome. Fehlen Informationen, so schreibe man eine kurze Zeile an die Redaktion, die jederzeit behilflich ist.

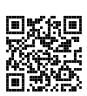

\textsf{Ubuntu} wird in serifenloser Schrift gesetzt. Weitere Informationen für Autoren findet man im DTK-Wiki: \qrurl{http://projekte.dante.de/DanteFAQ/WebHome}. Fehlen Informationen, so schreibe man eine kurze Zeile an die Redaktion, die jederzeit behilflich ist.

#### Listen

• Bei itemize werden die Elemente durch Punkte und andere Symbole gekennzeichnet.

- Listen kann man auch verschachteln:
	- **–** Die maximale Schachtelungstiefe ist 4. [4]
	- **–** Bezeichnung und Einrückung der Elemente wechseln automatisch.
- $\cdot$  usw.
- 1. Bei enumerate werden die Elemente mit Ziffern oder Buchstaben numeriert.
- 2. Die Numerierung erfolgt automatisch. [2]
- 3. Listen kann man auch verschachteln:
	- a) Die maximale Schachtelungstiefe ist 4.
	- b) Bezeichnung und Einrückung der Elemente wechseln automatisch.

4. usw.

**Gelse:** ein kleines Tier, das östlich des Semmering Touristen verjagt.

**Gemse:** ein großes Tier, das westlich des Semmering von Touristen verjagt wird. **Gürteltier:** ein mittelgroßes Tier, das hier nur wegen der Länge seines Namens vorkommt.

#### Bibliografie

Die folgende Bibliografie hat nur einen Demonstrationscharakter.

```
\printbibliography
```
# Literatur und Software

- [1] Bundesinstitut für Berufsbildung: europass Deutschland, http : / / www . europass-info.de (besucht am 7. 3. 2016).
- [2] Scott Pakin: The Comprehensive LATEX Symbol list, CTAN, 2008, CTAN:/info/ symbols/comprehensive/symbol-a4.pdf.
- [3] Nicola Vitacolonna: europecv: an unofficial class for European curricula, 2006, (besucht am 7. 3. 2016).
- [4] Herbert Voß: PSTricks Grafik für TEX und LATEX, 6. Aufl., DANTE Lehmanns Media, Heidelberg/Berlin, 2012.

### **Quelltext**

Zm Schluss folgt der Quelltext dieses Beispieldokumentes:

```
1 \documentclass[ngerman]{dtk}
```

```
2 \ifluatex\else
```

```
3 \usepackage[utf8]{inputenc}
4 %\usepackage[latin9]{inputenc}
5 \times 16
7 \addbibresource{beispiel.bib}
8
9 \let\File\texttt
10 \let\Package\texttt
<sub>11</sub>
12 \begin{document}
13 \title{Die \texttt{dtk}-Klasse, Version \DTKversion -- \DTKversiondate}
14 \Author{Mustermann}{Max}%
15 {Dorfstraße~1\\
_{16} 14129 Berlin\\
17 \Email{Max.Mustermann@xyz.de}}
18 \Author{Peter}{Silie}%
_{19} {Hauptstr.~2\\
_{20} 10245~Berlin\\
21 \Email{Peter.Silie@abc.de}}
22 \maketitle
23
24 \section{Makros}
25
26 \begin{verbatim}
_{27} \DeclareUrlCommand\File{\urlstyle{tt}}
28 \providecommand\Package[1]{\texttt{#1}}
29 \providecommand\Program[1]{\texttt{#1}}
30 \providecommand\Command[1]{\texttt{#1}}
31 \providecommand\Macro[1]{\texttt{\#1}}
32 \providecommand\Environment[1]{\texttt{#1}}
33 \let\Email\url
34 \end{verbatim}
35
36 Die Dateien \File{*.clo} beinhalten die Klassenoptionen und
37 werden nur fortgeschrieben, wenn etwas Neues einzufügen ist. Das Paket
38 \Package{dtk} sollte nur um wichtige Pakete ergänzt werden, die für den Inhalt
39 des Manuskripts wichtig sind. Das Programm \Program{lualatex} sollte bevorzugt
40 zum Übersetzen eingesetzt werden. Macros wie \Macro{texttt} müssen nicht mit
41 dem Backslash angegeben werden, der wird automatisch gesetzt. Es folgen
42 Beispiele mit Listings in nummerierter und in nichtnummerierter Art:
43
44 \begin{lstlisting}[style=number]
45 \begin{itemize}
46 \item ...
```
Die TrXnische Komödie ?/??

```
47 \end{itemize}
48 \end{lstlisting}
49
50 \begin{lstlisting}[style=noNumber]
51 \begin{description}
52 \item ...
53 \end{description}
54 \end{lstlisting}
55
56 \textsf{Ubuntu} wird in serifenloser Schrift gesetzt.
57 Weitere Informationen für Autoren findet man im DTK-Wiki:
58 \qrurl{http://projekte.dante.de/DanteFAO/WebHome}.
59 Fehlen Informationen, so schreibe man eine kurze Zeile
60 an die Redaktion, die jederzeit behilflich ist.
61
62 \begin{verbatim}
63 \textsf{Ubuntu} wird in serifenloser Schrift gesetzt.
64 Weitere Informationen für Autoren findet man im DTK-Wiki:
65 \qrurl{http://projekte.dante.de/DanteFAQ/WebHome}.
66 Fehlen Informationen, so schreibe man eine kurze Zeile
\sigma an die Redaktion, die jederzeit behilflich ist.
68 \end{verbatim}
69
70
71
72 \section{Listen}
73 \begin{itemize}
74 \item Bei \Environment{itemize} werden
75 die Elemente durch Punkte und andere Symbole gekennzeichnet.
76 \item Listen kann man auch verschachteln:
77 \begin{itemize}
78 \item Die maximale Schachtelungstiefe ist~4.~\cite{voss:2012}
79 \item
80 Bezeichnung und Ein\-rückung der Elemente
81 wechseln automatisch.
82 \end{itemize}
83 \item usw.
84 \end{itemize}
85
86 \begin{enumerate}
87 \item Bei \Environment{enumerate} werden
88 die Elemente mit Ziffern oder Buchstaben numeriert.
89 \item Die Numerierung erfolgt automatisch.~\cite{pakin:2008}
90 \item Listen kann man auch
```

```
91 verschachteln:
92 \begin{enumerate}
93 \item Die maximale Schachtelungstiefe
_{94} ist\sim4.
95 \item Bezeichnung und Ein\-rückung der Elemente
96 wechseln automatisch.
97 \end{enumerate}
98 \item usw.
99 \end{enumerate}
100
101 \begin{description}
102 \item[Gelse:]
103 ein kleines Tier, das
104 östlich des Semmering Touristen verjagt.
105 \item[Gemse:]
106 ein großes Tier, das
\frac{107}{107} westlich des Semmering von Touristen verjagt wird.
108 \item[G"urteltier:]
109 ein mittelgroßes Tier, das
110 hier nur wegen der Länge seines Namens vorkommt.
111 \end{description}
112
113 \section{Bibliografie}
114 Die folgende Bibliografie hat nur einen
115 Demonstrationscharakter.
116
117 \begin{lstlisting}[style=number]
118 \printbibliography
119 \end{lstlisting}
120
121 \nocite{*}
_{122} \printbibliography
123
124
125 \section{Quelltext}
126 Zm Schluss folgt der Quelltext dieses Beispieldokumentes:
127 \lstinputlisting[style=number,language={[AlLaTeX]{TeX}}]{\jobname.tex}
128
129
130 \end{document}
```